# МАТЕМАТИЧЕСКИЕ ОСНОВЫ ПРОСТРАНСТВЕННОГО МОДЕЛИРОВАНИЯ ПРОЦЕССА РАСПРОСТРАНЕНИЯ СЕЙСМИЧЕСКИХ ВОЛН В УГЛЕНОСНОЙ ТОЛШЕ

### к.т.н. Глухов А.А. (УкрНИМИ НАН Украины)

У даній статті викладено математичні основи розв'язання задачі моделювання за допомогою методу кінцевих різниць процесу розповсюдження сейсмічних хвиль у вугленосній товші з урахуванням її тривимірності та реального розташування геологічних і техногенних об'єктів.

## **MATHEMATICAL FUNDAMENTALS OF ACOUSTIC WAVES** PROPAGATION SIMULATION IN COAL BEARING MASS

#### **Glukhov A.A.**

The paper describes mathematical foundations to solve with the help of finitedifference method problems on modeling the process of seismic wave propagation within carboniferous strata, taking into account its three-dimensional character and actual location of geologic and technogenic objects.

1. Основные уравнения, описывающие процесс распространения сейсмоакустических колебаний в угленосной толще.

Распространение сейсмоакустических колебаний в угленосной толще описывается соотношениями из теории упругости. Рассматривая угольные пласты, породы почвы и кровли и всю вмещающую уголь среду как твердые тела, можно использовать для описания рассматриваемого процесса уравнения следующего вида [1]:

$$
(\lambda + \mu)grad \, div \, \vec{w} + \mu \, \Delta \vec{w} + \rho \, \vec{F} = \rho \, \vec{a} \,, \tag{1}
$$

где  $\vec{F}$  - вектор объемных сил,  $\vec{a}$ -вектор ускорений,  $\rho$  - плотность,  $\vec{w}$ -вектор перемещений,  $\lambda$ ,  $\mu$  - коэффициенты Ламе. Это соотношение носит название уравнения Ламе и является уравнением движения, записанным для твердого тела в случае малых деформаций, удовлетворяющих закону Гука, который можно записать в виде:

$$
p^{\mathit{ij}} = \lambda \nabla_{\mathit{i}} w^{\mathit{i}} g^{\mathit{ij}} + 2 \mu \varepsilon^{\mathit{ij}},
$$

$$
\varepsilon^{\mathit{ij}} = \frac{1}{2} (\nabla^{\mathit{i}} w^{\mathit{i}} + \nabla^{\mathit{i}} w^{\mathit{j}}),
$$

где  $p^{\theta}$  – компоненты тензора напряжений,  $\varepsilon^{\theta}$  – компоненты тензора деформаций, w - компоненты вектора перемещения.

Лля дальнейших исследований выберем систему координат, в наибольшей мере адаптированную к условиям задачи. Угольный пласт и вме-88

щающие породы вне нарушенных зон можно рассматривать как плоскопарраллельную среду, поэтому расположение осей целесообразно выбрать следующим образом:

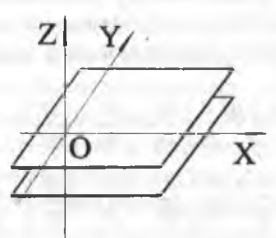

Рис. 1. Используемая система координат.

Начало координат целесообразно выбирать исходя из особенностей конкретных случаев применения уравнений. Если источник колебаний один, то чаще всего целесообразно центр системы координат выбрать в месте его расположения. Ось х направим на приемник колебаний, ось  $v - B$ плоскости напластования перпендикулярно x, а ось z - перпендикулярно плоскости напластования.

В декартовой системе координат уравнения Ламе (1) записываются в виде системы дифференциальных уравнений в частных производных.

$$
\rho a_x = (\lambda + \mu) \frac{\partial}{\partial x} \left( \frac{\partial u}{\partial x} + \frac{\partial v}{\partial y} + \frac{\partial w}{\partial z} \right) + \mu \left( \frac{\partial^2 u}{\partial x^2} + \frac{\partial^2 u}{\partial y^2} + \frac{\partial^2 u}{\partial z^2} \right) + \rho F_x
$$
  
\n
$$
\rho a_y = (\lambda + \mu) \frac{\partial}{\partial y} \left( \frac{\partial u}{\partial x} + \frac{\partial v}{\partial y} + \frac{\partial w}{\partial z} \right) + \mu \left( \frac{\partial^2 v}{\partial x^2} + \frac{\partial^2 v}{\partial y^2} + \frac{\partial^2 v}{\partial z^2} \right) + \rho F_y
$$
 (2)  
\n
$$
\rho a_z = (\lambda + \mu) \frac{\partial}{\partial z} \left( \frac{\partial u}{\partial x} + \frac{\partial v}{\partial y} + \frac{\partial w}{\partial z} \right) + \mu \left( \frac{\partial^2 w}{\partial x^2} + \frac{\partial^2 w}{\partial y^2} + \frac{\partial^2 w}{\partial z^2} \right) + \rho F_z
$$

где через и, v, w обозначены компоненты вектора перемещений, которые, учитывая затухание колебаний, можно представить в следующем виде:

$$
u = Ue^{-\alpha_x t}
$$
  

$$
v = Ve^{-\alpha_y t}
$$
  

$$
w = We^{-\alpha_x t}
$$

Учтенное таким способом затухание существенно отличается от реального, поскольку не зависит ни от частоты (что противоречит теории), ни от каких-либо иных факторов. Оно вводится исключительно для погашения колебаний в граничной области модельной решетки при использовании метода конечных разностей [2] для численного решения системы. Тогда систему уравнений (3.3) в отсутствие массовых сил (что для данной задачи не снижает общности решения) можно записать в виде:

 $\frac{\partial^2 U}{\partial t^2} - \alpha_x \frac{\partial U}{\partial t} + \alpha_x^2 U = \frac{(\lambda + \mu)}{\rho} \frac{\partial}{\partial x} \left( \frac{\partial U}{\partial x} + \frac{\partial V}{\partial y} + \frac{\partial W}{\partial z} \right) + \frac{\mu}{\rho} \left( \frac{\partial^2 U}{\partial x^2} + \frac{\partial^2 U}{\partial y^2} + \frac{\partial^2 U}{\partial z^2} \right)$  $\frac{\partial^2 V}{\partial t^2} - \alpha_y \frac{\partial V}{\partial t} + \alpha_y^2 V = \frac{(\lambda + \mu)}{\rho} \frac{\partial}{\partial y} \left( \frac{\partial U}{\partial x} + \frac{\partial V}{\partial y} + \frac{\partial W}{\partial z} \right) + \frac{\mu}{\rho} \left( \frac{\partial^2 V}{\partial x^2} + \frac{\partial^2 V}{\partial y^2} + \frac{\partial^2 V}{\partial z^2} \right)$  $(3)$  $\frac{\partial^2 W}{\partial t^2} - \alpha_r \frac{\partial W}{\partial t} + {\alpha_r}^2 W = \frac{(\lambda + \mu)}{\rho} \frac{\partial}{\partial x} \left( \frac{\partial U}{\partial x} + \frac{\partial V}{\partial y} + \frac{\partial W}{\partial z} \right) + \frac{\mu}{\rho} \left( \frac{\partial^2 W}{\partial x^2} + \frac{\partial^2 W}{\partial y^2} + \frac{\partial^2 W}{\partial z^2} \right)$ 

Из положений теории [1,3] известно, что для строго плоскопараллельной среды целесообразно перейти к двухмерной задаче в плоскости х. При этом решение системы (3) представляет собой две независимо распространяющиеся группы колебаний (Лява и Релея). Строго говоря, в зоне нарушения любого типа такой подход физически и математически неправомерен. Разработанные ранее [4,5] пути численного решения данной системы опирались на двухмерную модель исключительно по причине практической невозможности (в то время) реализации на ЭВМ трехмерного подхода. В огромном числе случаев они позволяют получить близкое к сущности реальных явлений решение. В то же время, анализ ряда результатов доказывает ограниченность двухмерной модели.

Кроме того, следует указать на один чрезвычайно важный фактор, существенно ограничивающий область применения двухмерного моделирования на практике. Двухмерная модель практически не позволяет проводить предварительный анализ и выбор схемы наблюдения, поскольку плоскость моделирования перпендикулярна плоскости расстановки пунктов возбуждения и сейсмоприемников. По этой же причине методы, применяемые при обработке результатов моделирования, коренным образом отличаются от методов обработки материалов, полученных на практике. Несовместимость подходов практически отрицает возможность в полной мере интегрировать предварительное математическое моделирование в процесс практических исследований на реальных объектах.

2 Конечно-разностный способ решения системы уравнений Ламе.

Конечно-разностный способ решения систем, подобных системе (3) достаточно хорошо описан. В УкрНИМИ в ходе целого ряда научноисследовательских работ при непосредственном участии автора были реализованы программные средства, решающие систему уравнений Ламе для имухмерном случае [4]. Для трехмерной задачи решение имеет ряд особенностей.

Рассмотрим трехмерную модель углевмещающей среды, применяемую для проведения расчетов. Моделируемая область разбивается на от-MOЛЬНЫЕ Объемные элементы размером Δx × Δy × Δz. Величины Δx, Δy и Ал при этом следует рассматривать как шаги дескретизации трехмерной модельной решетки по осям х. и и z соответственно. Если для двухмерного елучая [4,5] в качестве основы использовалась однородная прямоугольная решетка, с одинаковым шагом по осям х и z, то для грехмерной модели таная решетка предъявляет чрезвычайно высокие требования к используемой ИЗМ. Поэтому следует воспользоваться тем, что углевмещающую среду (и исключением зоны нарушения) можно рассматривать как набор плоспонараллельных слоев. Ее следует рассматривать как существенно анизопропную только вдоль оси z. Изменение физико-механических параметров гред вдоль плоскости залегания пласта даже в зоне нарушения наблюдаетни на расстояниях в несколько метров, а в перпендикулярном направлении - на значительно меньших дистанциях. Учитывая сравнительно малые мощности угольных пластов в условиях угленосных формаций Украины, шачение  $\Delta z$  следует варьировать в пределах 20-50см, тогда как  $\Delta x$  и  $\Delta y$  могут принимать значения в несколько метров. На рис. 2 схематически поканина модель среды, рассматриваемая как совокупность отдельных элеменгов с номерами в интервалах 1... M, 1... N, 1... O:

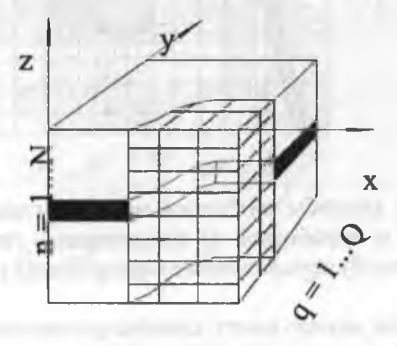

 $m = 1...M$ 

Рис. 2. Трехмерная модель среды, применяемая для решения задачи о распространении сейсмических волн в угленосной толще.

При разбиении модели на элементы возникают проблемы, связанные с точностью передачи геометрии геологических и техногенных объектов. На рис. За показано разбиение (в плоскости ху) среды, содержащей выработку и некое нарушение, на набор равных элементов. При этом заштрихованными областями схематически показано, как эти объекты будут отображены в модели. Чем больше величины  $\Delta x$ ,  $\Delta y$  и  $\Delta z$ , тем больше погрешность

модели. Решить полностью в рамках МКР эту проблему невозможно. Тем не менее, для повышения точности представления может быть рекомендован подход, заключающийся в варьировании шагов дискретизации. Это проиллюстрировано на рис. 26 для случая той же среды. Преимущества очевидны, но реализация подхода требует определенных усилий при разработке соответствующих алгоритмов и соответствующих ресурсов ЭВМ.

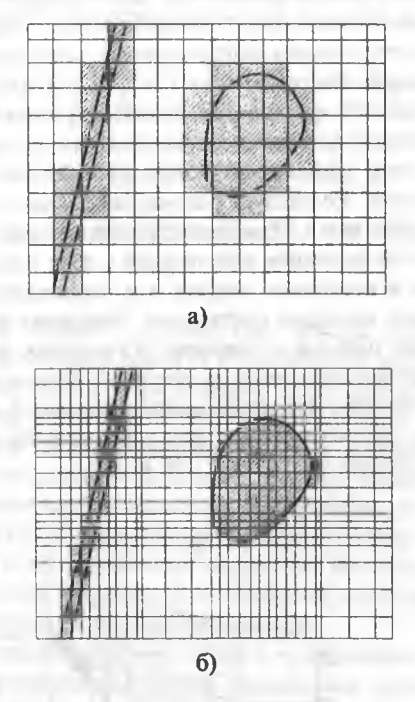

Рис. 3. Различные способы разбиения модели углевмещающей толщи с аномальной зоной и выработкой на элементарные сегменты: а) разбиение на равные элементы; б) использование варьирования размеров элемента.

Перед тем как использовать конечно-разностное представление, запишем систему (3) в следующем виде:

$$
\left(\frac{\partial^2 U}{\partial t^2} - \alpha_x \frac{\partial U}{\partial t} + \alpha_x^2 U = a \frac{\partial^2 U}{\partial x^2} + b \frac{\partial}{\partial x} \left(\frac{\partial V}{\partial y} + \frac{\partial W}{\partial z}\right) + c \left(\frac{\partial^2 U}{\partial y^2} + \frac{\partial^2 U}{\partial z^2}\right)
$$
\n
$$
\frac{\partial^2 V}{\partial t^2} - \alpha_y \frac{\partial V}{\partial t} + \alpha_y^2 V = a \frac{\partial^2 V}{\partial y^2} + b \frac{\partial}{\partial y} \left(\frac{\partial U}{\partial x} + \frac{\partial W}{\partial z}\right) + c \left(\frac{\partial^2 V}{\partial x^2} + \frac{\partial^2 V}{\partial z^2}\right)
$$
\n(4)\n
$$
\frac{\partial^2 W}{\partial t^2} - \alpha_x \frac{\partial W}{\partial t} + \alpha_x^2 W = a \frac{\partial^2 W}{\partial z^2} + b \frac{\partial}{\partial z} \left(\frac{\partial U}{\partial x} + \frac{\partial V}{\partial y}\right) + c \left(\frac{\partial^2 W}{\partial x^2} + \frac{\partial^2 W}{\partial y^2}\right)
$$

где  $a = \frac{\lambda + 2\mu}{\rho}$ ,  $b = \frac{\lambda + \mu}{\rho}$ ,  $c = \frac{\mu}{\rho}$  - базовый набор констант, значения кото-

рых необходимо тем или иным способом задавать перед расчетами.

Далее используем следующую систему обозначений:

$$
K^{x} = -\frac{D_{x}^{y}}{D_{x}}, \quad K^{y} = -\frac{D_{y}^{*}}{D_{y}}, \quad K^{z} = -\frac{D_{z}^{*}}{D_{z}}
$$

$$
L^{x} = \frac{\left(2 - \alpha_{x}^{2}(\Delta t)^{2} - 2A^{x} - 2C^{y} - 2C^{z}\right)}{D_{x}^{x}},
$$

$$
L^{y} = \frac{\left(2 - \alpha_{y}^{2}(\Delta t)^{2} - 2A^{y} - 2C^{x} - 2C^{z}\right)}{D_{y}^{x}}
$$

$$
L^{z} = \frac{\left(2 - \alpha_{z}^{2}(\Delta t)^{2} - 2A^{z} - 2C^{x} - 2C^{y}\right)}{D_{z}^{x}}
$$

$$
M^x = A^x / D_x^-, \quad M^y = A^y / D_y^-, \quad M^z = A^z / D_z^-,
$$

$$
N^{xy} = B^{xy} / D_x, \quad N^{xz} = B^{xz} / D_x,
$$
  

$$
N^{yx} = B^{yx} / D_y, \quad N^{yz} = B^{yz} / D_y,
$$

$$
N^{xx} = B^{xx}/D_z^{-}, \quad N^{xy} = B^{xy}/D_z^{-},
$$

$$
P^{xy} = C^{y}/D_{x}^{-}
$$
,  $P^{xz} = C^{z}/D_{x}^{-}$ ,

$$
P^{yx} = \frac{C^x}{D_y}, \quad P^{yx} = \frac{C^z}{D_y},
$$

$$
P^{xx} = \frac{C^x}{D_z}, \quad P^{xy} = \frac{C^y}{D_z},
$$

$$
A^x = a \frac{(\Delta t)^2}{(\Delta x)^2}, \quad A^y = a \frac{(\Delta t)^2}{(\Delta y)^2}, \quad A^z = a \frac{(\Delta t)^2}{(\Delta z)^2},
$$

$$
C^{x} = c \frac{(\Delta t)^{2}}{(\Delta x)^{2}}, \quad C^{y} = c \frac{(\Delta t)^{2}}{(\Delta y)^{2}}, \quad C^{z} = c \frac{(\Delta t)^{2}}{(\Delta z)^{2}},
$$
\n
$$
B^{xy} = B^{yx} = b \frac{(\Delta t)^{2}}{(\Delta x \Delta y)},
$$
\n
$$
B^{xz} = B^{zx} = b \frac{(\Delta t)^{2}}{(\Delta x \Delta z)},
$$
\n
$$
B^{yz} = B^{zy} = b \frac{(\Delta t)^{2}}{(\Delta y \Delta z)},
$$
\n
$$
D_{x}^{+} = 1 + \frac{\Delta t \alpha_{x}}{2}, \quad D_{x}^{-} = 1 - \frac{\Delta t \alpha_{x}}{2},
$$

$$
D_{y}^{+} = 1 + \frac{\Delta t \alpha_{y}}{2}, \quad D_{y}^{-} = 1 - \frac{\Delta t \alpha_{y}}{2},
$$
  

$$
D_{z}^{+} = 1 + \frac{\Delta t \alpha_{z}}{2}, \quad D_{z}^{-} = 1 - \frac{\Delta t \alpha_{z}}{2},
$$

где  $\Delta t$  – шаг по времени.

Используя эти соотношения, дифференциальные уравнения (4) можно записать в конечно-разностном представлении:

$$
U_{mn,q}^{p+1} = K_{m,n,q}^{x} U_{m,n,q}^{p-1} + L_{m,n,q}^{x} U_{m,n,q}^{p} + M_{m+0.5,n,q}^{x} U_{m+1,n,q}^{p} + M_{m-0.5,n}^{x} U_{m-1,n,q}^{p} +
$$
  
+  $N_{m+0.5,n+0.5,q}^{xy} V_{m+1,n+1,q}^{p} + N_{m-0.5,n+0.5,q}^{xy} V_{m-1,n+1,q}^{p} +$   
+  $N_{m+0.5,n-0.5,q}^{xy} V_{m+1,n-1,q}^{p} + N_{m-0.5,n-0.5,q}^{xy} V_{m-1,n-1,q}^{p} +$   
+  $N_{m+0.5,n,q+0.5}^{xx} W_{m+1,n,q+1}^{p} + N_{m-0.5,n,q+0.5}^{xx} W_{m-1,n,q+1}^{p} +$   
+  $N_{m+0.5,n,q-0.5}^{xx} W_{m+1,n,q-0.5}^{p} + N_{m-0.5,n,q-0.5}^{xx} W_{m-1,n,q-1}^{p} +$   
+  $P_{m,n+0.5,q}^{xy} U_{m,n+1,q}^{p} + P_{m,n-0.5,q}^{xy} U_{m,n-1,q}^{p} + P_{m,n,q.5,q}^{xx} U_{m,n,q+1}^{p} + P_{m,n,q.5,q}^{xx} U_{m,n,q+1}^{p} +$   
+  $N_{m+0.5,n+0.5,q}^{yx} U_{m+1,n+1,q}^{p} + M_{m,n+0.5,q}^{yy} V_{m,n+1,q}^{p} +$   
+  $N_{m+0.5,n-0.5,q}^{yy} U_{m+1,n-1,q}^{p} + N_{m-0.5,n-0.5,q}^{yy} U_{m-1,n+1,q}^{p} +$   
+  $N_{m+0.5,q-0.5,q}^{yy} U_{m+1,n-1,q}^{p} + N_{m-0.5,n-0.5,q}^{yy} U_{m-1,n-1,q+1}^{p} +$   
+  $N_{m,n+0.5,q-0.5}^{yy} W_{m,n+1,q-1}^{p} + N_{m,n-0.5,q-0.5}^{yy} W_{m,n-1,q-1}^{p} +$ 

$$
W_{m,n,q}^{p+1} = K_{m,n,q}^{n} W_{m,n,q}^{p-1} + L_{m,n,q}^{2} W_{m,n,q}^{p} + M_{m,n,q+0.5}^{2} W_{m,n,q+1}^{p} + M_{m,n,q-0.5}^{2} W_{m,n,q-1}^{p} + N_{m-0.5,n,q+0.5}^{2} U_{m-1,n,q+1}^{p} + N_{m-0.5,n,q-0.5}^{2} U_{m-1,n,q+1}^{p} + N_{m+0.5,n,q-0.5}^{2} U_{m-1,n,q-1}^{p} + N_{m,n+0.5,n,q-0.5}^{2} U_{m-1,n,q-1}^{p} + N_{m,n+0.5,q+0.5}^{2} V_{m,n+1,q+1}^{p} + N_{m,n-0.5,q+0.5}^{2} V_{m,n-1,q+1}^{p} + N_{m,n+0.5,q-0.5}^{2} V_{m,n+1,q-1}^{p} + N_{m,n-0.5,q-0.5}^{2} V_{m,n-1,q-1}^{p} + P_{m,n+0.5,n}^{2} W_{m,n+1,n,g}^{p} + P_{m-0.5,n,g}^{2} W_{m,n+1,g}^{p} + P_{m,n-0.5,n}^{2} W_{m,n+1,g}^{p} + P_{m,n-0.5,n}^{2} W_{m,n+1,g}^{p}
$$

В соотношениях (5-7) используются значения коэффициентов в точках, расположенных на полшага в соответствующую сторону от центра элемента модели, т и п - индексы, определяющие его положение и принимающие значения  $m = 1 ... M$ ,  $n = 1 ... N$ ;  $q = 1 ... Q$ ;  $p -$  номер шага во времени.

Для двухмерной задачи условия устойчивости решения описываются различными для волн Лява и Релея соотношениями [5]. Условие устойчивости для трехмерного случая следует записать в виде:

$$
\Delta t \leq \min\left\{\frac{\min\left\{\Delta x_{m,n,q},\Delta y_{m,n,q},\Delta z_{m,n,q}\right\}}{V_{s_{m,n,q}}\sqrt{2}}\right\}
$$

где V<sub>s</sub> - скорость распространения сдвиговых волн в рассматриваемой модели.

При реализации МКР возникают проблемы ограниченности модели, описывающей практически бесконечно протяженную среду. Проведенные в УкрНИМИ исследования показали целесообразность комплексного использования двух подходов. Первый заключается в применении зоны затухания сигнала по методу Korn M. и Stock H. [2]. Второй основан на применении разработанных автором соотношениях, моделирующих в граничных узлах счетной решетки значения смещений, соответствующих неограниченной среде [4,6].

Основанный на изложенном выше подходе алгоритм моделирования процесса распространения сейсмических колебаний в угленосной толще с учетом ее трехмерности и реального расположения геологических и техногенных объектов в настоящее время при непосредственном участии автора реализуется в УкрНИМИ в соответствующем комплекте программ.

#### СПИСОК ЛИТЕРАТУРЫ

1. Бреховских Л.М. Распространение волн в слоистых средах. М.:Наука, 1973.

- Korn M., Stocl H. Reflection and Transmission of Love channel Waves at  $2.$ Coal Seam Discontinuitis Computed with A Finite-Difference Method. -J. Geiphis., 1982, 50.p. 171-176.
- Азаров Н. Я., Яковлев Д. В. Сейсмоакустический метод прогноза гор- $3.$ но-геологических условий эксплуатации угольных месторождений. -М.: Недра, 1988. - 199с.
- Глухов А.А., Захаров В.Н., Рубан А.Д. Моделирование волнового по- $4.$ ля в задачах шахтной сейсморазведки методом конечных разностей/Горный вестник, Москва, ИГД Скочинского, 1994, С.16-18
- Анциферов А.В. Моделирование волнового поля в задачах шахтной 5. сейсморазвелки методом конечных разностей/ Збірник наукових праць №5 "Проблеми гірського тиску" 2001. С.5-15.
- Азаров Н.Я., Глухов А.А., Методы расчета поля сейсмических волн на 6. ЭВМ малой мошности /Тез. докл. научно-техн. конф., посв. 20-летию каф. Технологии и техники геолого-разведочных работ. Донецк, ДПИ, 1991, C.32-35.